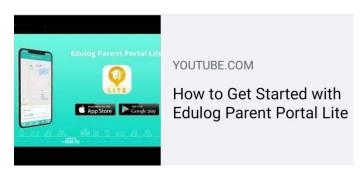

## https://www.youtube.com/watch?v=SdQZhiw\_ AE4&feature=emb\_logo

## **Download Links**

Scan this QR code with your smartphone camera to download the app, Edulog Parent Portal Lite:

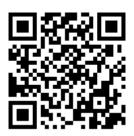

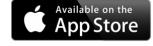

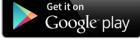

## How to Get Up and Running

- 1 Review the "Getting Started" video above
- 2 Download the app and sign up with your email address
- 3 Check your email and authenticate
- 4 Enter the registration code from your school
- 5 Locate your school bus and receive alerts